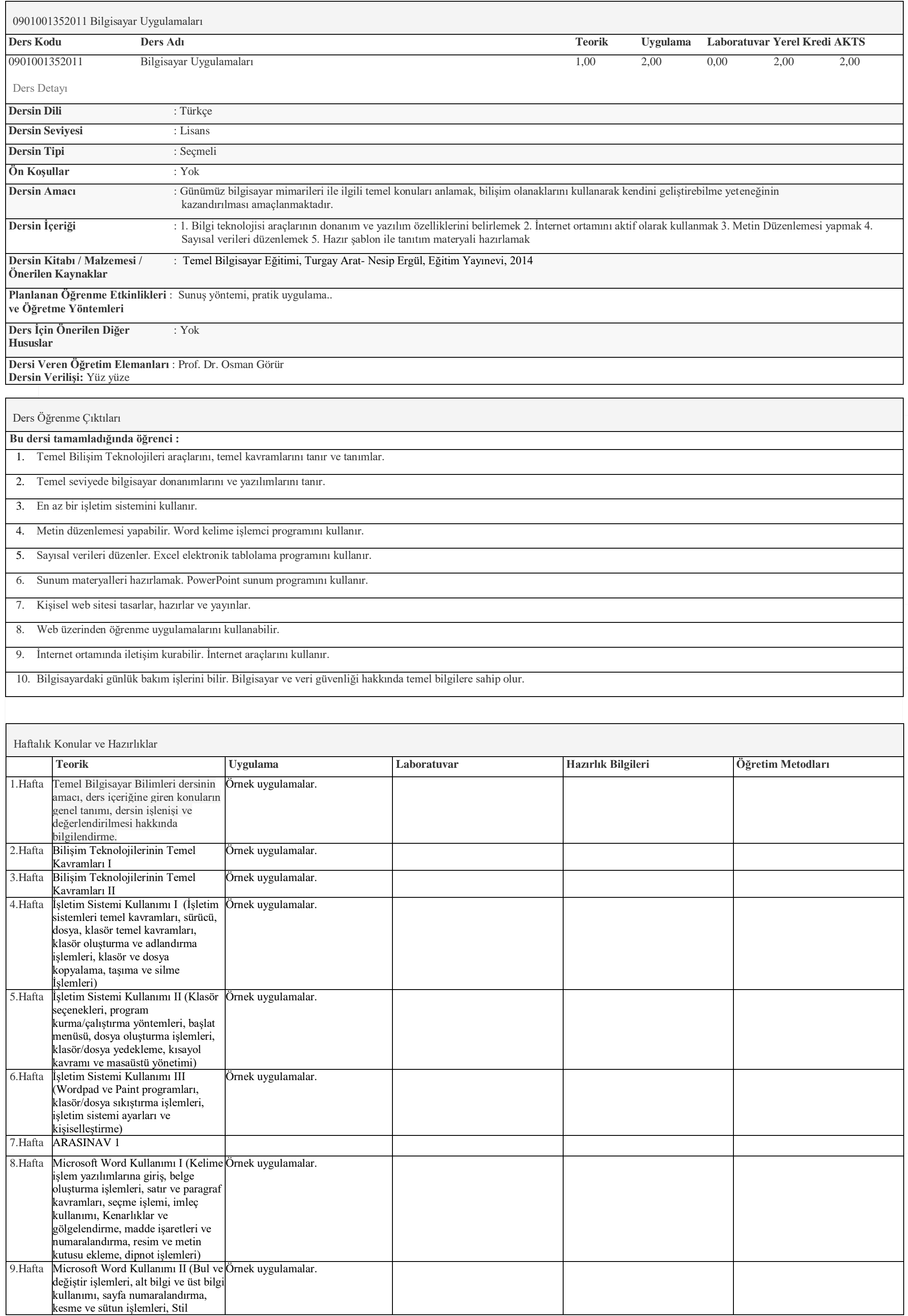

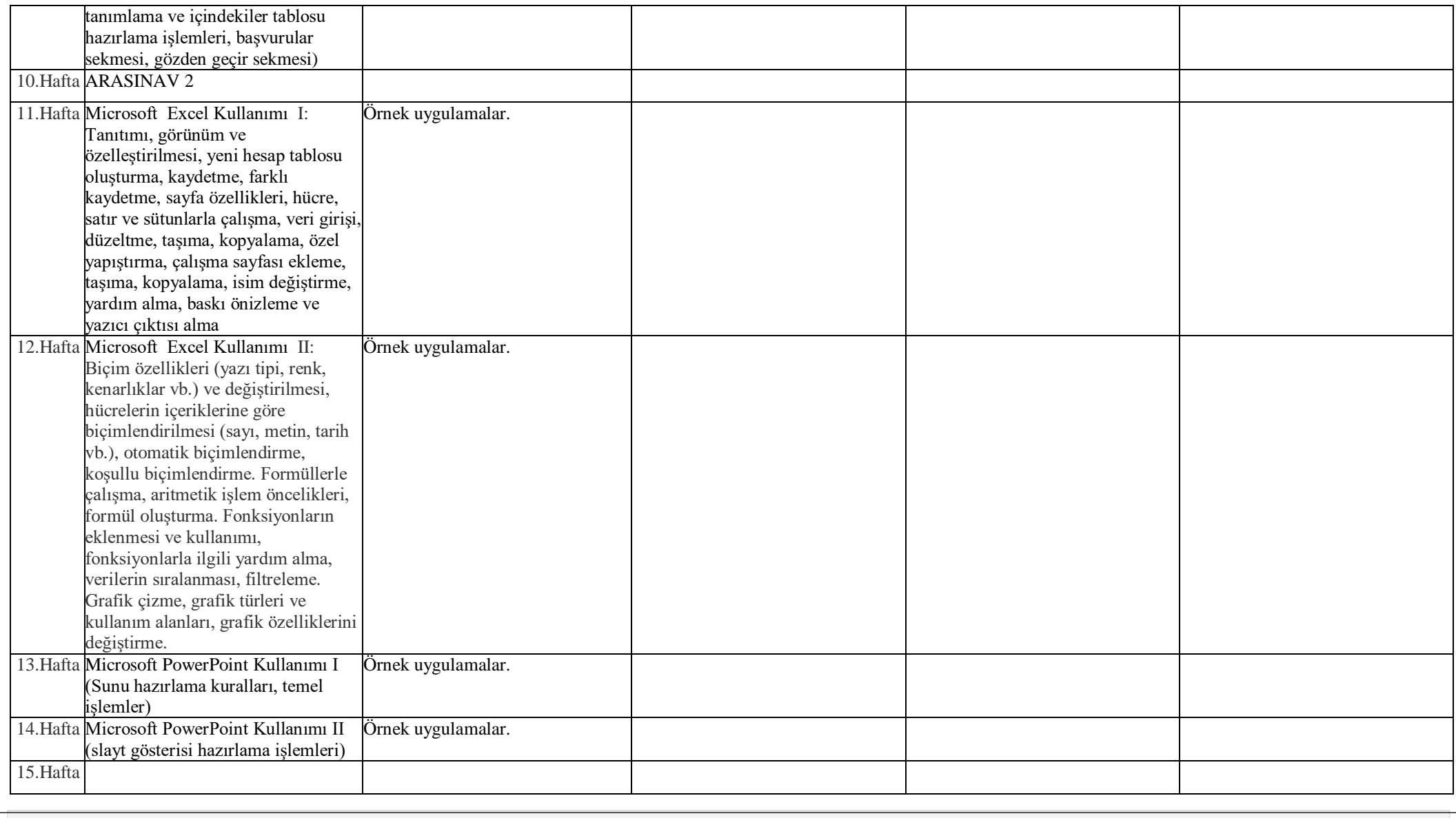

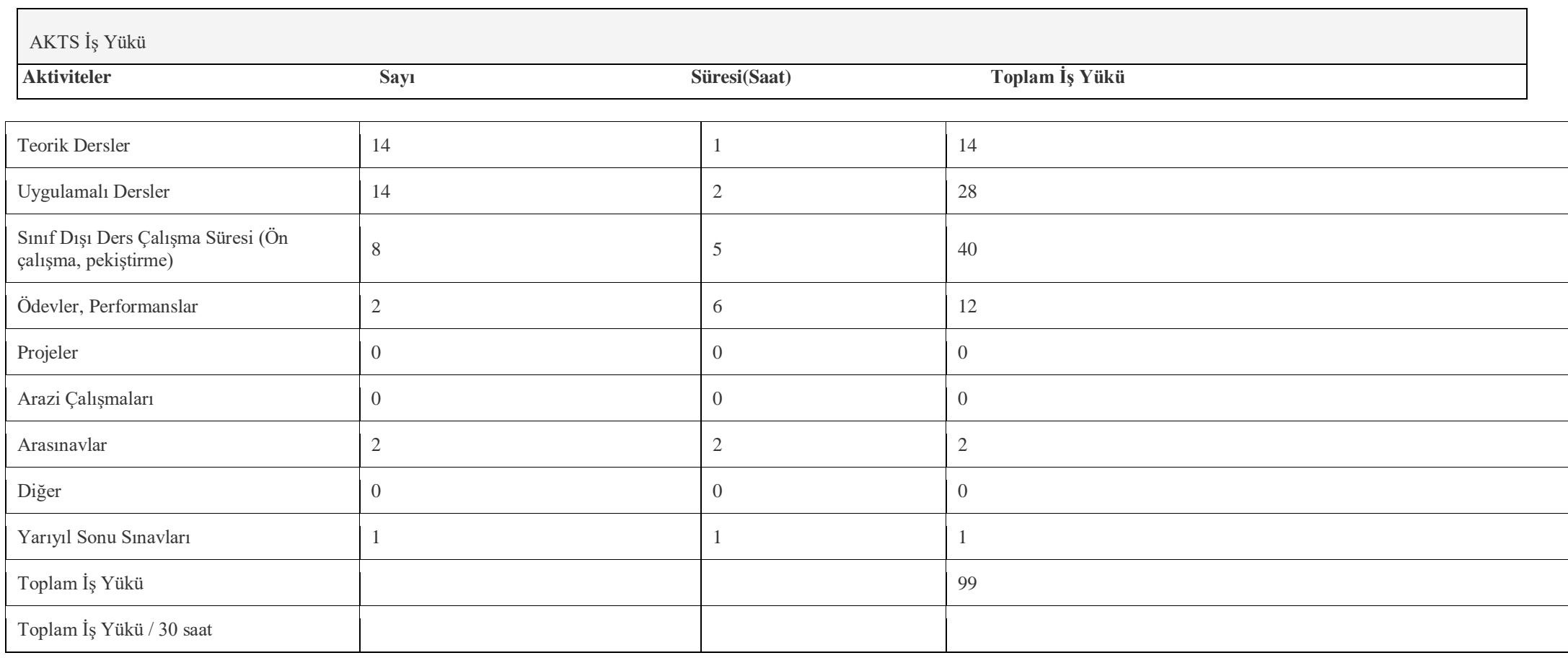

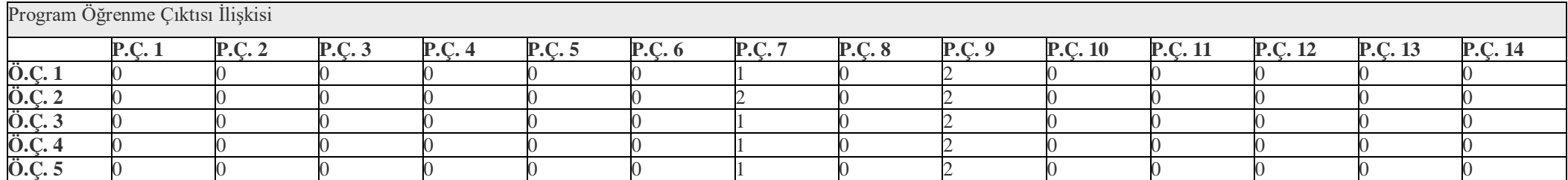

Değerlendirme Sistemi Arasınav 1 %30 Arasınav %30 Final %40